## What's New with CICS **Security**

### Leigh Compton

Consulting IT Specialist CICS and z/OS Connect lcompton@us.ibm.com

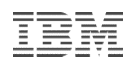

## Continuous Delivery and Feature Toggles

- New deliveries between product releases through the service channel or as separate downloads
- No need to wait for the next major release
- No need to completely reinstall the CICS environment
- Selectively roll out new function
- Reduce the risk of introducing change
- Feature Toggle Files
	- Introduced in CICS TS V5.4
- Group Level Configuration Files
	- Control the features that you want to enable in a group of CICS regions
	- Optional parameter **finalize** locks specific settings
- Region Level Configuration Files
	- Enables feature in a single region
	- Can override features in group level files
		- Unless **finalize** was specified

## NIST SP800-131A and FIPS 140-2

- CICS can check and report on conformance to the NIST SP800-131A standards
- National Institute of Standards Special Publication 800-131A
	- Provides cryptographic key management guidance
	- Specific guidance for transitions to the use of stronger cryptographic keys and more robust algorithms
- FIPS 140-2
- Federal Information Processing Standards Publication 140-2
	- Specifies the security requirements that will be satisfied by a cryptographic module
- Conformance to NIST SP800-131A
	- Delivered in CICS TS V5.2
	- Requires TLS 1.2
		- With FIPS 140-2 standards
	- Dictates stronger cryptographic keys and more robust algorithms
- NISTSP800131A=CHECK
- **MINTLSLEVEL**
- **CIPHERS**

## IBM Health Checker

- Three health checker rules that define best practice for CICS TS security
	- Introduced in CICS TS V5.4
	- Added to V5.1 thru V5.3 via PTF
- If a CICS region becomes non-compliant a warning message is issued
- CICS health checker rules run every 30 minutes in the IBM Health Checker for z/OS address space
- Three health checker rules:
	- CICS\_CEDA\_ACCESS
	- CICS\_JOBSUB\_SPOOL
	- CICS\_JOBSUB\_TDQINTRDR
- CEDA Access
	- Checks whether CEDA is accessible to unauthenticated users
		- Accessible to the default user
		- SEC=NO
- Job Submission
	- Checks whether the system spool is accessible to unauthenticated users
		- SPOOL=YES
		- Accessible to the default user
		- SEC=NO
	- Checks whether any transient data queue that writes to the internal reader is accessible to unauthenticated users
		- TD Queue to INTRDR
		- Accessible to the default user
		- SEC=NO

### **Passtickets**

- Request an external security manager to build a PassTicket
	- PassTicket is a password substitute
- Originally only available in context of FEPI programming
- PassTicket is for the user ID associated with the task that issues the command
- XPTKT=YES
	- A check is made that the user ID has update authority for the profile IRRPTAUTH.applid.userid
- EXEC CICS FEPI REQUEST PASSTICKET
- EXEC CICS REQUEST PASSTICKET
	- Introduced in CICS TS V5.3
- SIT parm XPTKT
	- Introduced in CICS TS V5.4
	- Added to CICS TS V5.2 and V5.3 via PTF

## Security for Web Services

- Initial support in CICS TS V3.1; enhancements in subsequent releases
	- Web Services Security (WSS): SOAP Message Security 1.0 specification
	- Security tokens for authentication
		- Username Token
		- X.509 Certificate Token
	- Digital signatures for privacy and integrity
- Web Services Trust Language (WS-Trust) specification
- SAML Token
	- Supported in Provider and Requester pipelines
- Kerberos Token
	- Supported in Provider pipeline
- **SAML** 
	- Added in CICS TS V5.2
	- Requires CICS Security Token Service
	- Supports the SAMLCore1.1 and SAML Core2.0 standards (without protocols)
- CICS Security Token Service
	- Added in CICS TS V5.2
	- Parse and validate SAML tokens
	- Rebuilding and re-signing modified SAML tokens
- **Kerberos** 
	- Added in CICS TS V5.2

### Kerberos

- CICS supports Kerberos using the external security manager
	- RACF based on Kerberos Version 5 and Generic Security Services (GSS)
- Verify a Kerberos token by configuring a service provider pipeline or by using the API command VERIFY TOKEN
- KERBEROSUSER
	- Default is region user ID
	- Must not be a protected user ID
	- Region user ID should be protected
	- … not recommended to take default
- Mutual authentication
	- Token is returned to the client that supplied the Kerberos token to allow authentication of the CICS region
- IBM Washington Systems Center / May 2019 / © 2019 IBM Corporation 7
- EXEC VERIFY TOKEN
	- Introduced in CICS TS V5.2
- SIT parm KERBEROSUSER
	- Introduced in CICS TS V5.4
	- Added to CICS TS V5.2 and V5.3 via PTF
- 3270 Sign-on with Kerberos Token
	- Introduced in CICS TS V5.3
- Kerberos Mutual Authentication
	- Introduced in CICS TS V5.4
	- Added to CICS TS V5.3 via PTF

# Support for AT-TLS

- SSL/TLS support provided by AT-TLS feature of IBM Communications Server
- AT-TLS: Application Transparent TLS
	- Socket enabled with AT-TLS sends and receives data in the clear while encrypted data flows over the network
	- Most applications do not need awareness of the security negotiations and encryption
	- Some applications need to be aware of AT-TLS or have control over the security functions
- TCPIPSERVICE can be configured as AT-TLS aware
- AT-TLS support for inbound HTTPS requests
	- Introduced in CICS TS V5.3
- CICS functions as AT-TLS Aware application
- CICS can obtain security information from AT-TLS
	- Query returns information, such as the cipher suite used for the TLS session and client certificate (if present).
- ATTLSAWARE attribute on TCPIPSERVICE resource

## Additional Security for Job Submission

- User ID under which the job submitted to the internal reader runs if USER= is not specified on the JOB card
	- Prior to CICS TS V5.5, the default is the region user ID
	- In CICS TS V5.5, default depends on security settings:
	- For WRITEQ TD, new attribute JOBUSERID specifies a user ID for the job
		- If not defined, defaults to region user ID
	- For SPOOLWRITE, user ID is region or task, based on value in feature toggle
	- If not region user ID, CICS adds "USER=job\_userid" to JOB card
- Surrogate checking for SPOOLWRITE or WRITEQ TD commands

- Surrogate user checking for spool commands in job submissions to the JES internal reader
	- Activated with a feature toggle
		- *com.ibm.cics.spool.surrogate.check=true*
		- Applies to both WRITEQ TD and **SPOOLWRITE**
	- SIT parameter XUSER=YES
- User ID used for job submissions via SPOOLWRITE when no user ID is specified on the job card
	- Default is region user ID
	- Override to user ID of current task with feature toggle
		- *com.ibm.cics.spool.defaultjobuser=TASK*

# Security for Liberty Applications

- Additional authentication methods
	- Oauth 2.0
	- OpenID Connect Client 1.0
	- OpenID Connect Server 1.0
	- JSON Web Token 1.0
- Support for multiple secure Liberty JVM servers within a single CICS region
	- Liberty JVM servers use the angel process to call z/OS authorized services
	- Prior to CICS TS V5.5, only one Liberty JVM server per region could connect to the angel
	- Bypass was to run additional Liberty JVM servers without security
- Oauth and OpenID
	- Introduced in CICS TS V5.5
	- Added to CICS TS V5.3 & V5.4 via PTF
- JSON Web Token (JWT)
	- Introduced in CICS TS V5.5
	- Added to CICS TS V5.3 & V5.4 via PTF
- Multiple Liberty JVM servers
	- Introduced in CICS TS V5.5
	- Added to CICS TS V5.4 via PTF

### 3270 Intrusion Detection Services

- Allows CICS to detect if a 3270 emulator has invalidly modified a protected field generated by a BMS map.
- Works with the 3270 IDS provided by IBM Communications Server
- When both are enabled
	- BMS generated 3270 data handled by CICS
	- Non-BMS 3270 data handled by IBM Communications Server
- VTAM 3270 Intrusion Detection Service
- Handles all 3207 applications
- CICS BMS 3270 Intrusion Detection Service
	- Introduced in CICS TS V5.4
	- Implemented and configured by feature toggle
		- *com.ibm.cics.bms.ids*
		- *com.ibm.cics.bms.ids.action*
		- *com.ibm.cics.bms.ids.vtamignore*
- User-replaceable module DFHBMSX
	- 3270 data stream validation program
		- Introduced in CICS TS V5.4
		- Added to V4.1 thru V5.3 via PTF
	- Called when a 3270 data stream validation error has been detected

### Multi-factor Authentication for CMCI and CICS Explorer

- CICS TS now supports CICS Explorer sign-in with MFA
- Higher levels of user authentication for some or all users
- Define Credential without password or passphrase
- At sign-on, user is prompted for password or passphrase
	- User supplies password or passphrase concatenated with authentication token
- Enhanced CICS Explorer sign-on security
	- Introduced in CICS TS V5.5
	- Added to CICS TS V5.4 via PTF
	- Supported by CICS Explorer Version 5.4.0.4 or higher
- Requires IBM Multi-Factor Authentication for z/OS or equivalent
- Requires permission to authenticate through CMCI server
	- Security profiles in SERVER and APPL classes
- Requires CMCI JVM server in WUI region
	- Implemented with feature toggle in WUI region
		- *com.ibm.cics.cmci.jvmserver*

# Enhanced CICS Commands

- VERIFY PASSWORD and VERIFY PHRASE
	- Support for GROUPID
	- CICS can perform verification against the group ID in addition to a user ID and password
- QUERY SECURITY
	- Support query for another user ID
- GROUPID on VERIFY PASSWORD and VERIFY PHRASE
	- Introduced in CICS TS V5.5
- USERID on QUERY SECURITY
	- Introduced in CICS TS V5.5
	- Task user ID must have authorization to query another user's access
	- CICS performs surrogate user check

# Miscellaneous Security Enhancements

- Enhanced Password Algorithm
	- Stronger encryption of passwords
- Offloading authentication requests to open **TCBs** 
	- Reduces contention on resource-owning **TCBs**
- UEPSGTYP parameter passed to XSNON exit
	- Identifying token type used in sign-on
- Message DFHXS1206
	- Includes a count of the invalid authentication attempts that were made before the valid attempt
- PERFORM SSL REBUILD
	- Refreshs the certificates used by a CICS region for SSL handshakes.

• Auditing of SPI commands

• Message DFHAP1900 to the transient data queue CADS

Specify full verification at least once per day

- Update last-used date
- Update user statistics
- SIT parameter SECVFYFREQ=USRDELAY **Extend identity propagation to started** transactions
- ICRX is propagated for START commands without USERID or TERMID
- Only supported on MRO or IPIC connections Identify cipher suites used on connections
- Written to CMF records
- Performance data field SOCIPHER in the DFHSOCK group
- New options on GMTRAN for CESN & CESL
	- Force disconnect if user fails to sign-on
- Preset user ID on terminal can share ACEE
	- Terminals with same user ID can use a single ACEE
- IBM Washington Systems Center / May 2019 / © 2019 IBM Corporation 14 **14 COLL 2014 14 COLL 2014 IBC WITH COLL 2014 I** • New SIT parameter: SNPRESET

### Notes: Miscellaneous Security Enhancements

- Introduced in CICS TS V5.1
	- Auditing of SPI commands
	- Specify full verification at least once per day
	- Extend identity propagation to started transactions
	- Identify cipher suites used on connections
	- PERFORM SSL REBUILD
- Introduced in CICS TS V5.3
	- Enhanced Password Algorithm
	- Offloading authentication requests to open **TCBs**
	- UEPSGTYP parameter passed to XSNON exit
	- Message DFHXS1206
- Introduced in CICS TS V5.4
	- Preset user ID on terminal can share ACFF
- Introduced in CICS TS V5.5
	- New options on GMTRAN for CESN & CESL

# Thank you

Leigh Compton Consulting IT specialist

—

lcompton@us.ibm.com ibm.com

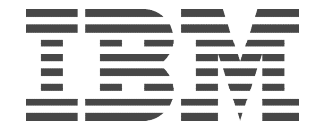